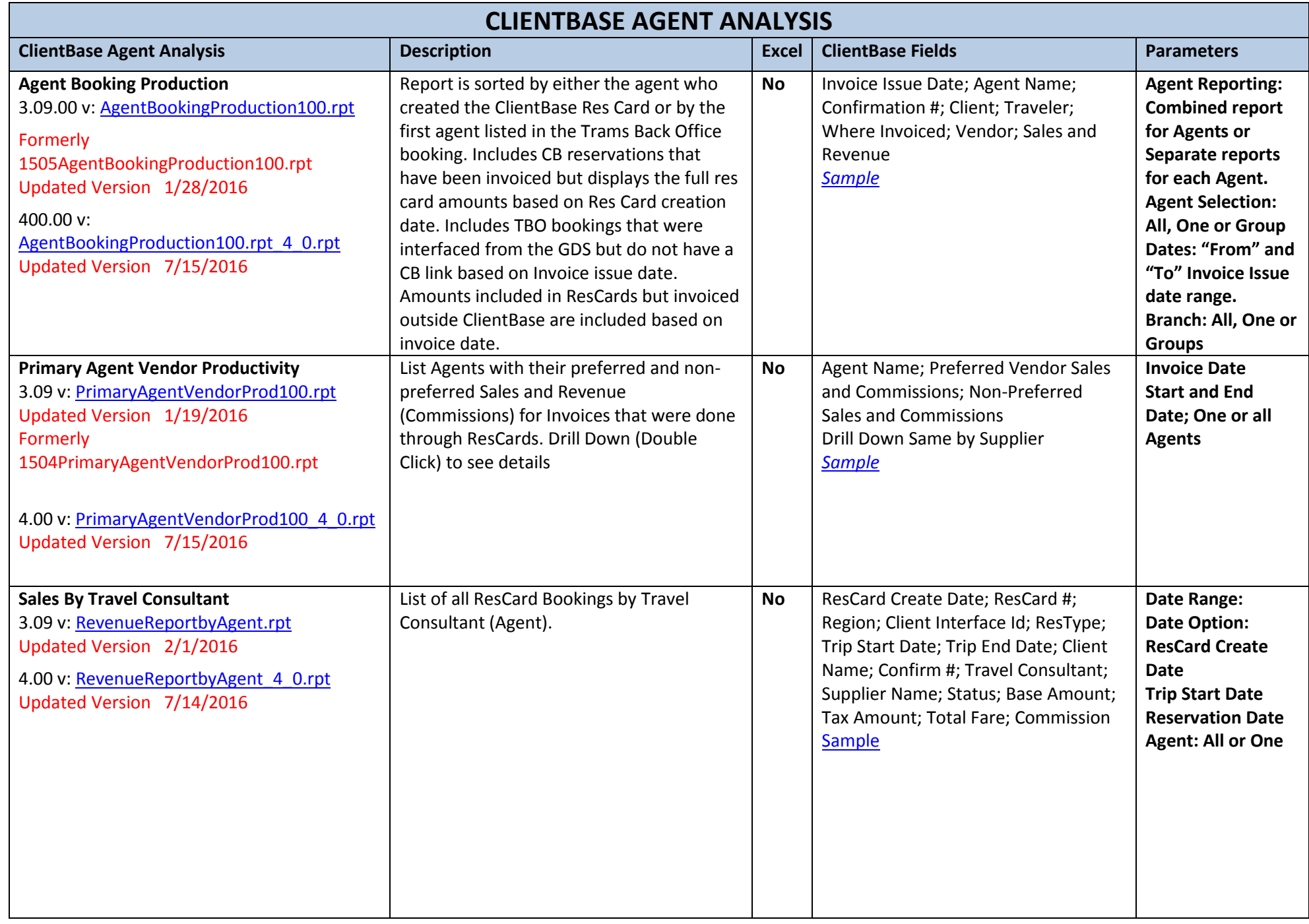

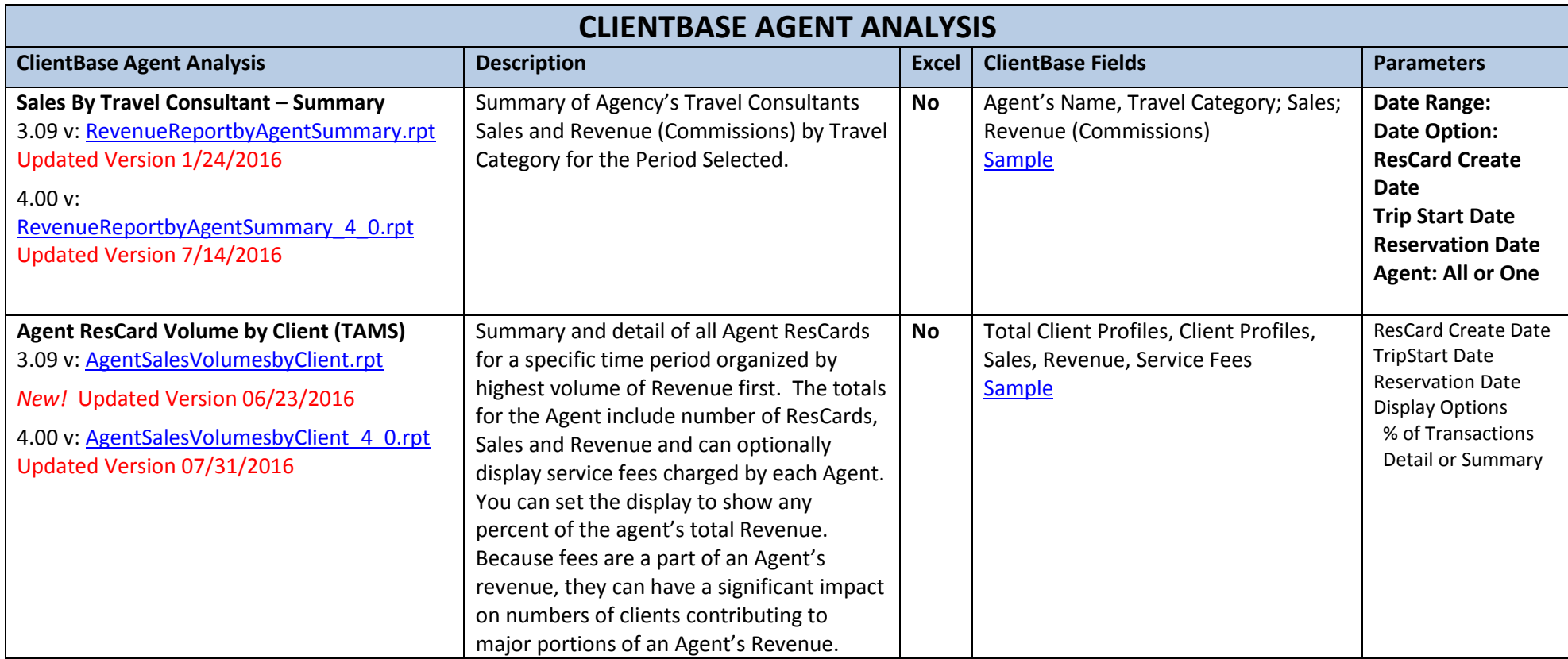

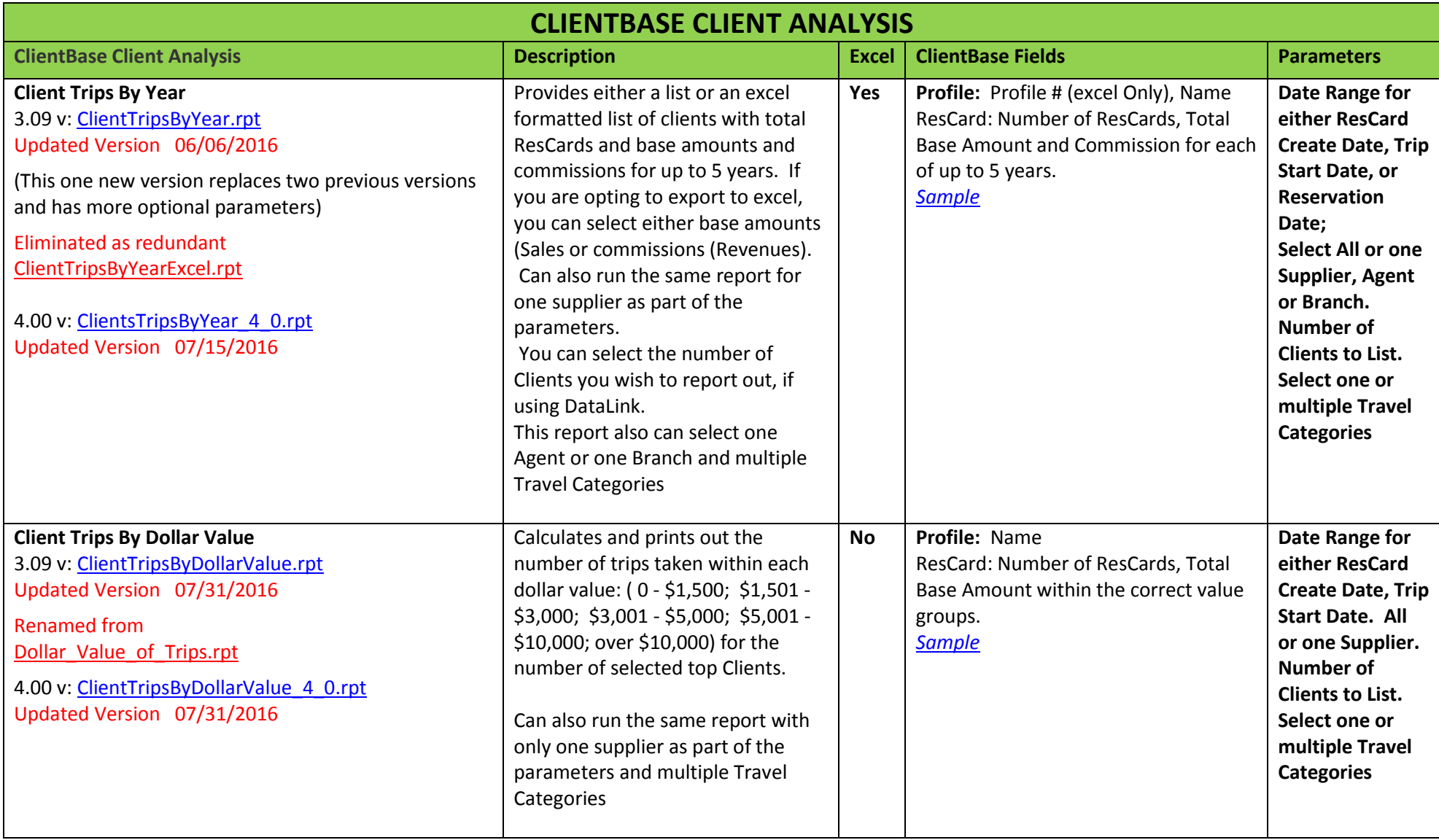

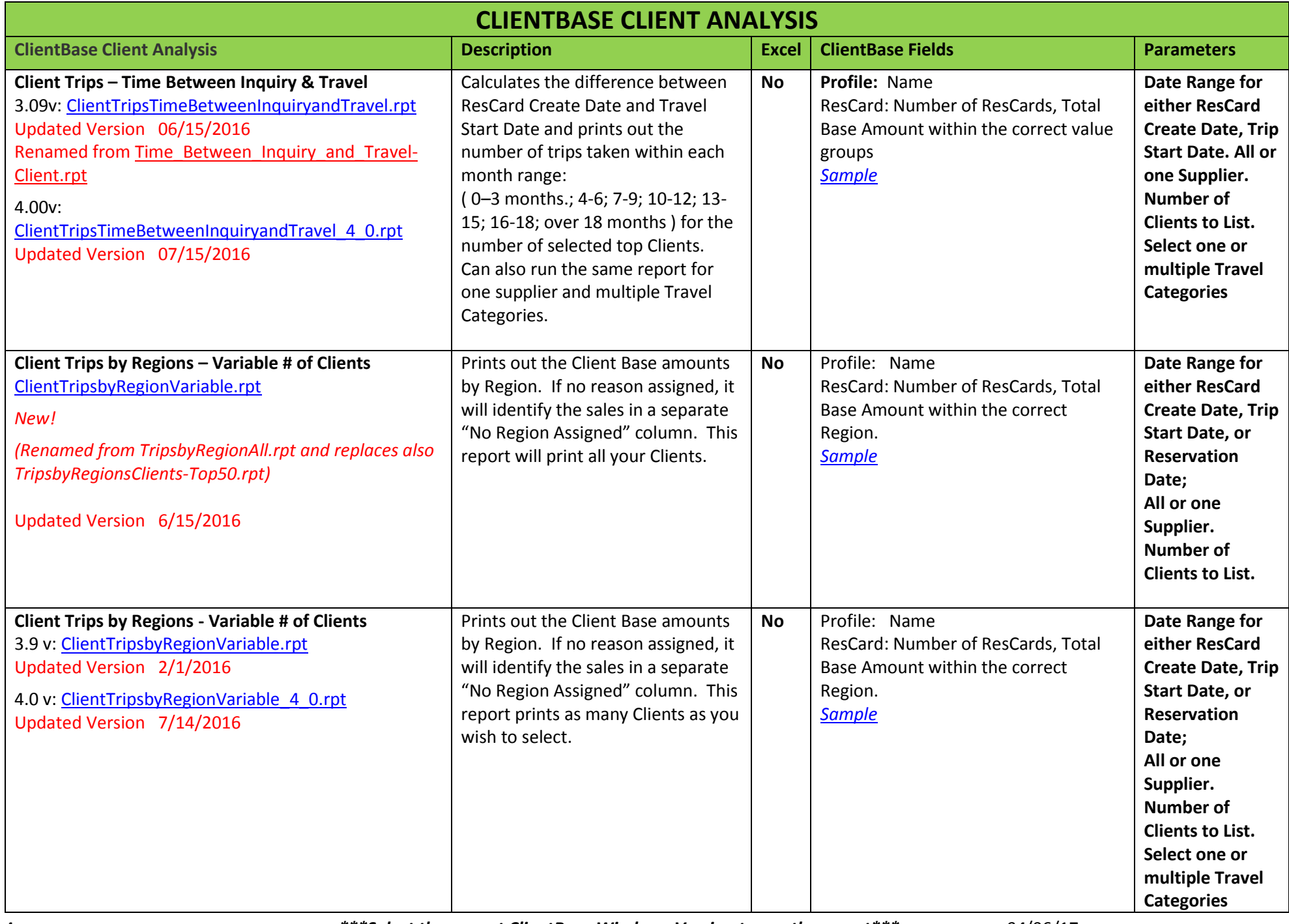

4 *\*\*\*Select the correct ClientBase Windows Version to run the report\*\*\* 04*/06/17

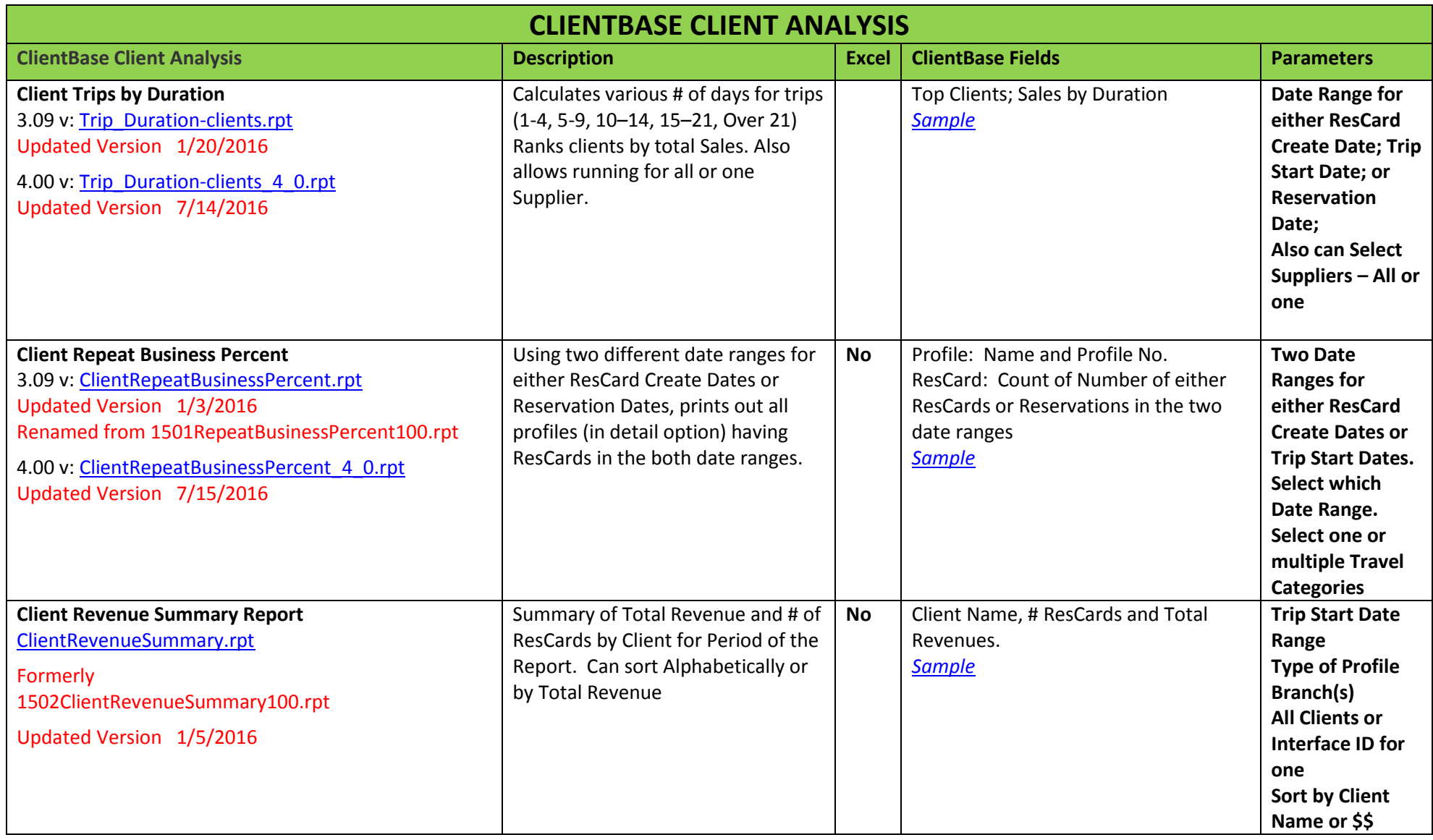

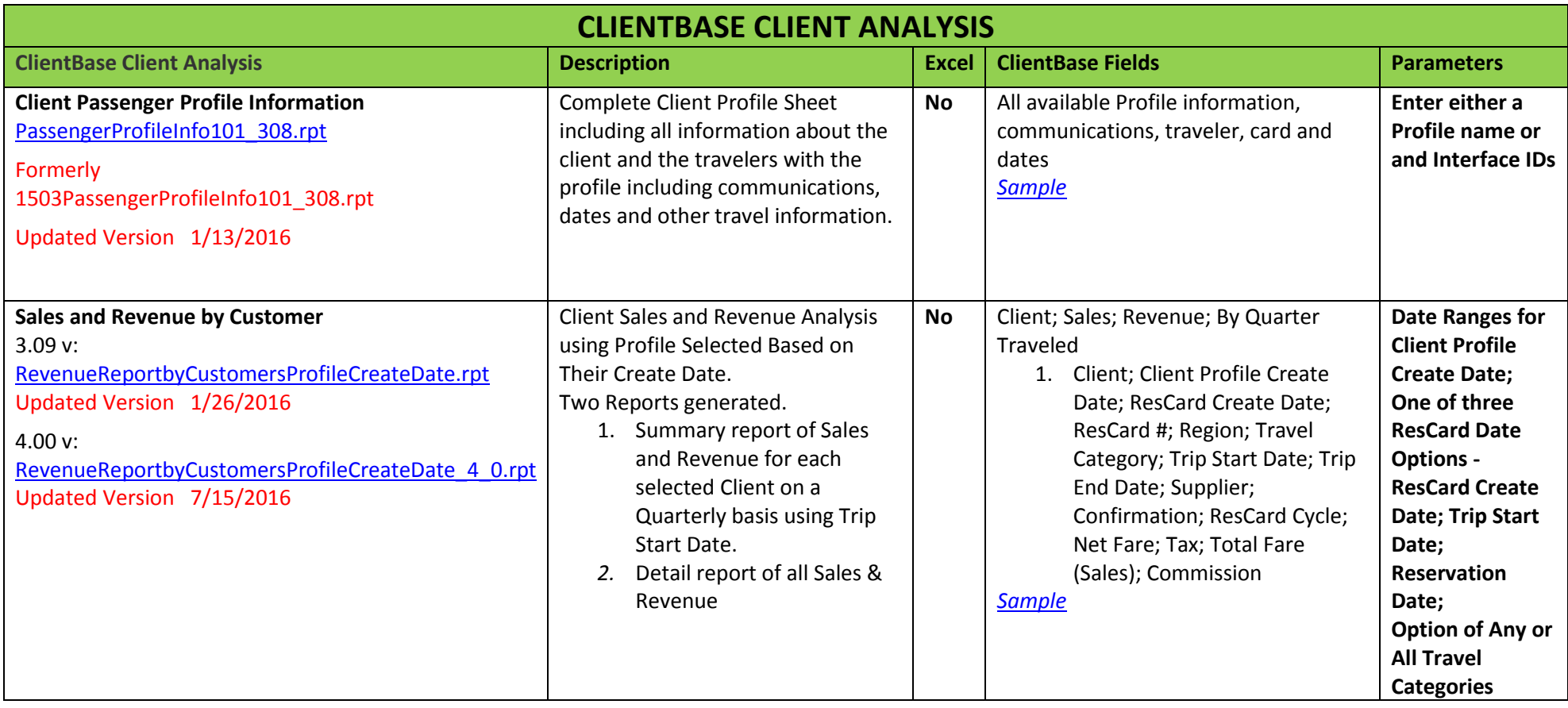

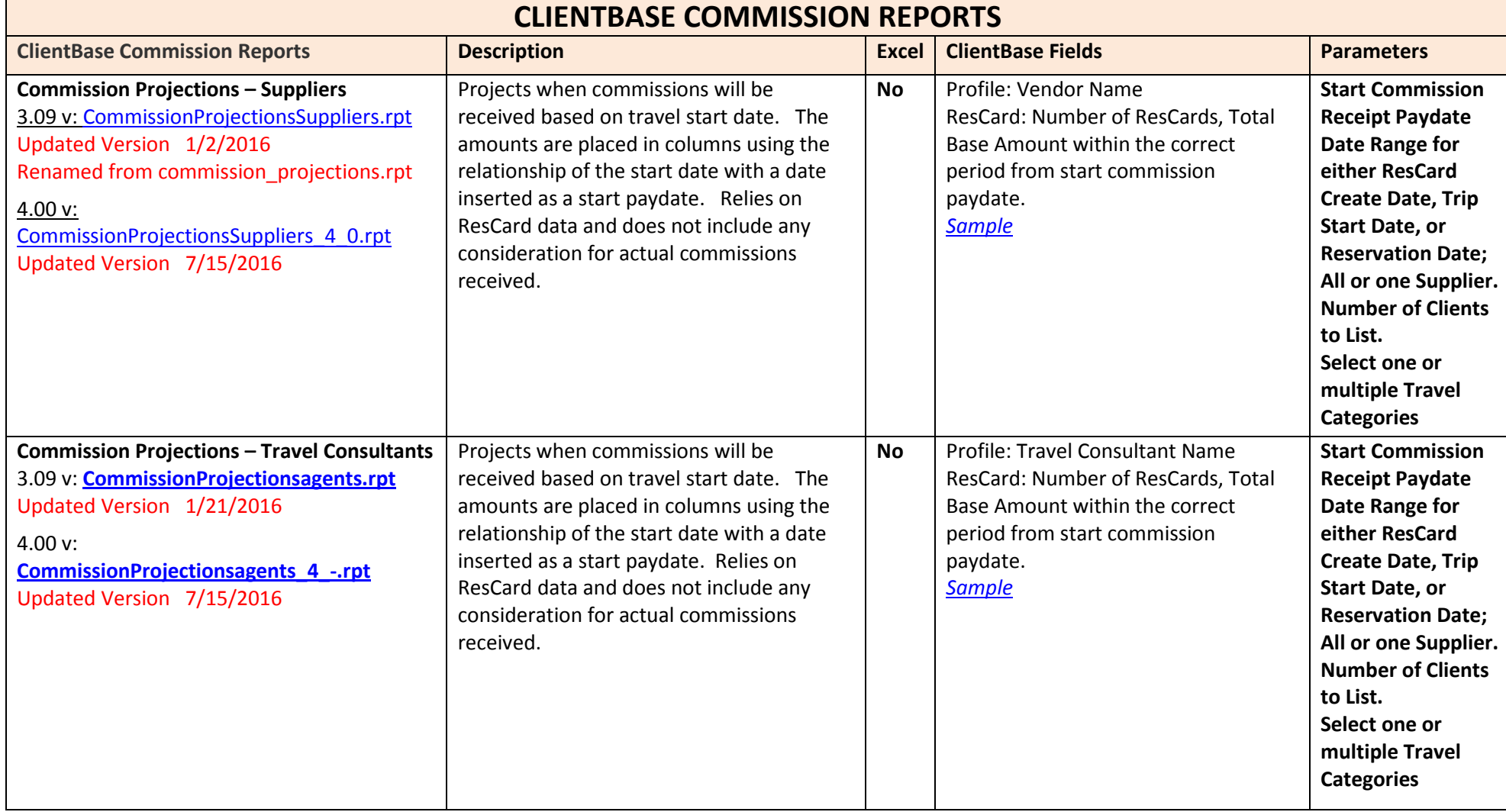

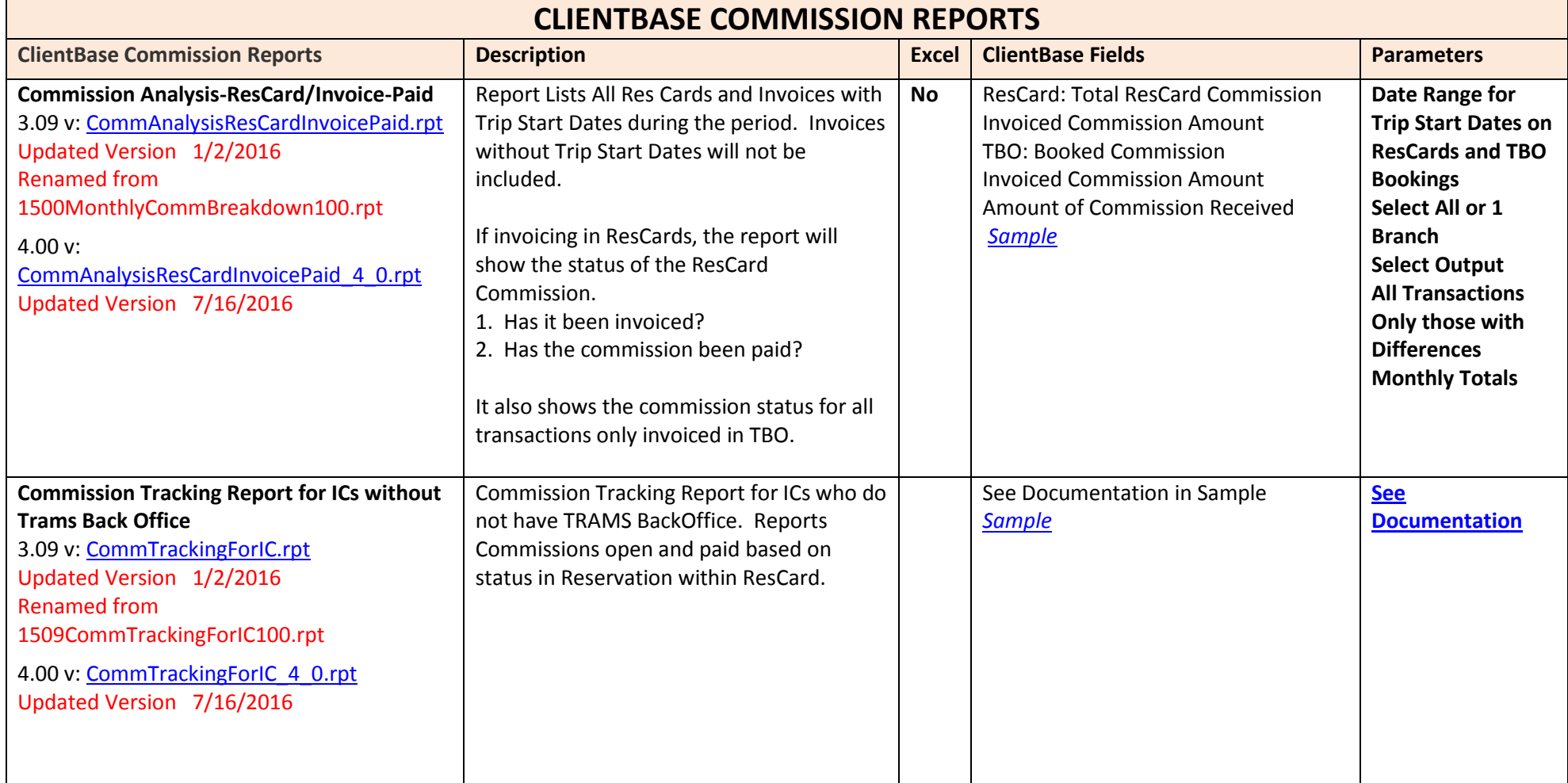

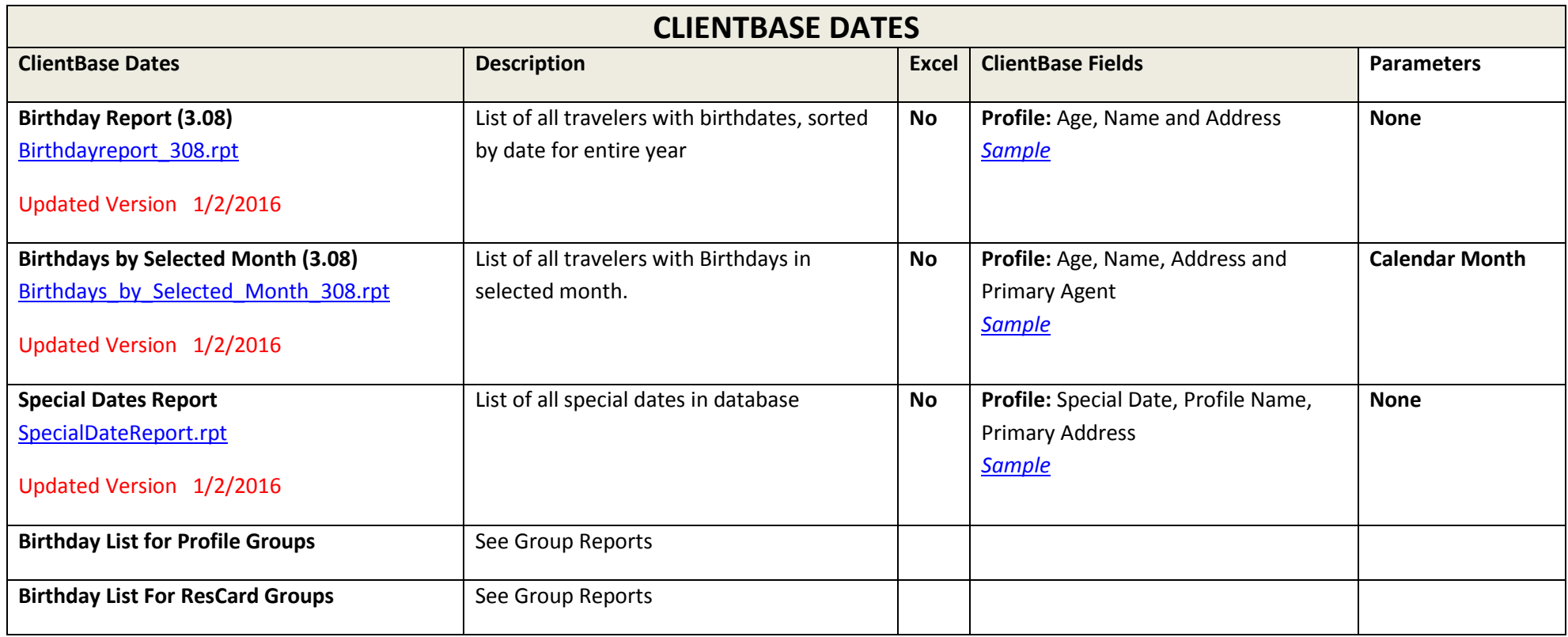

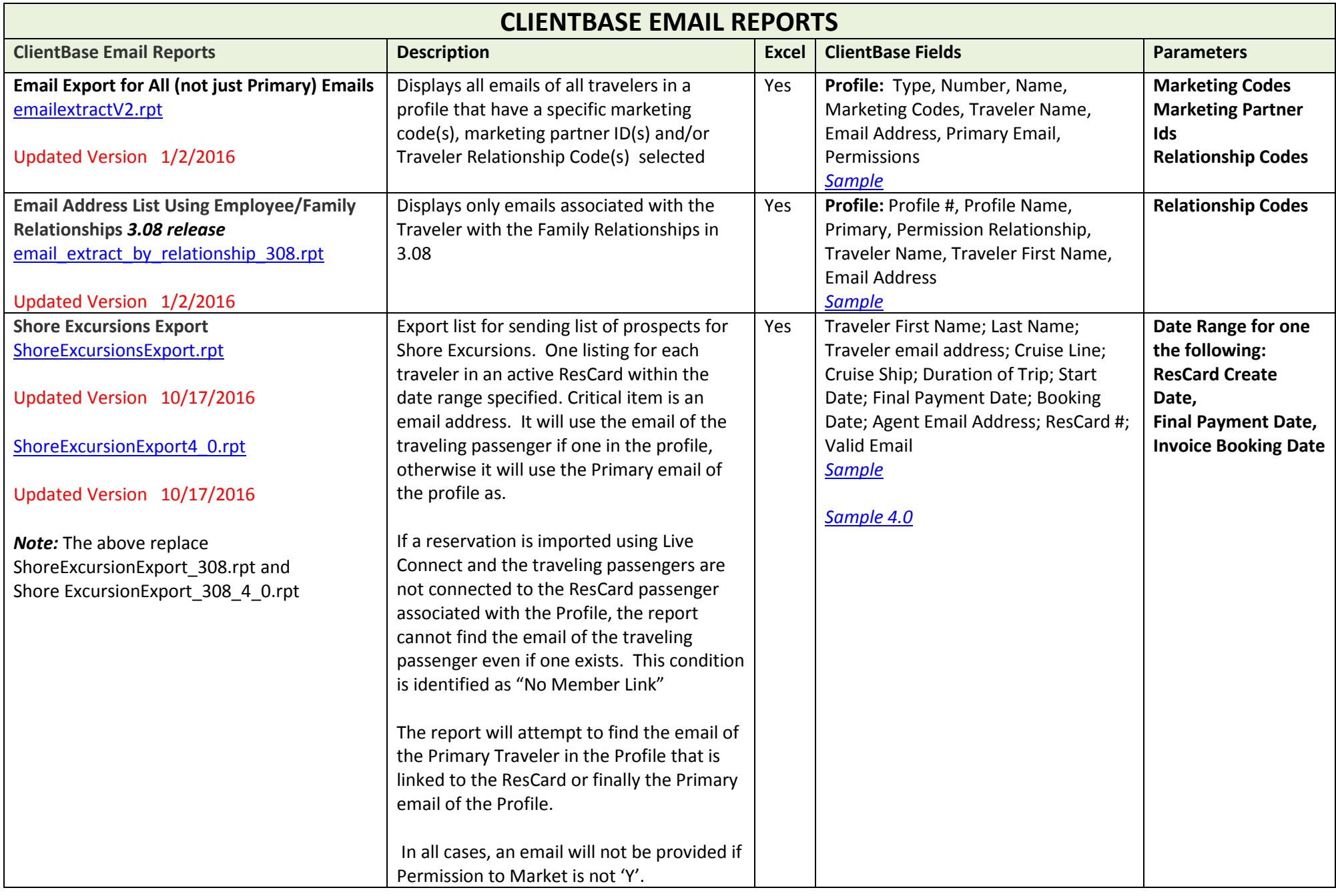

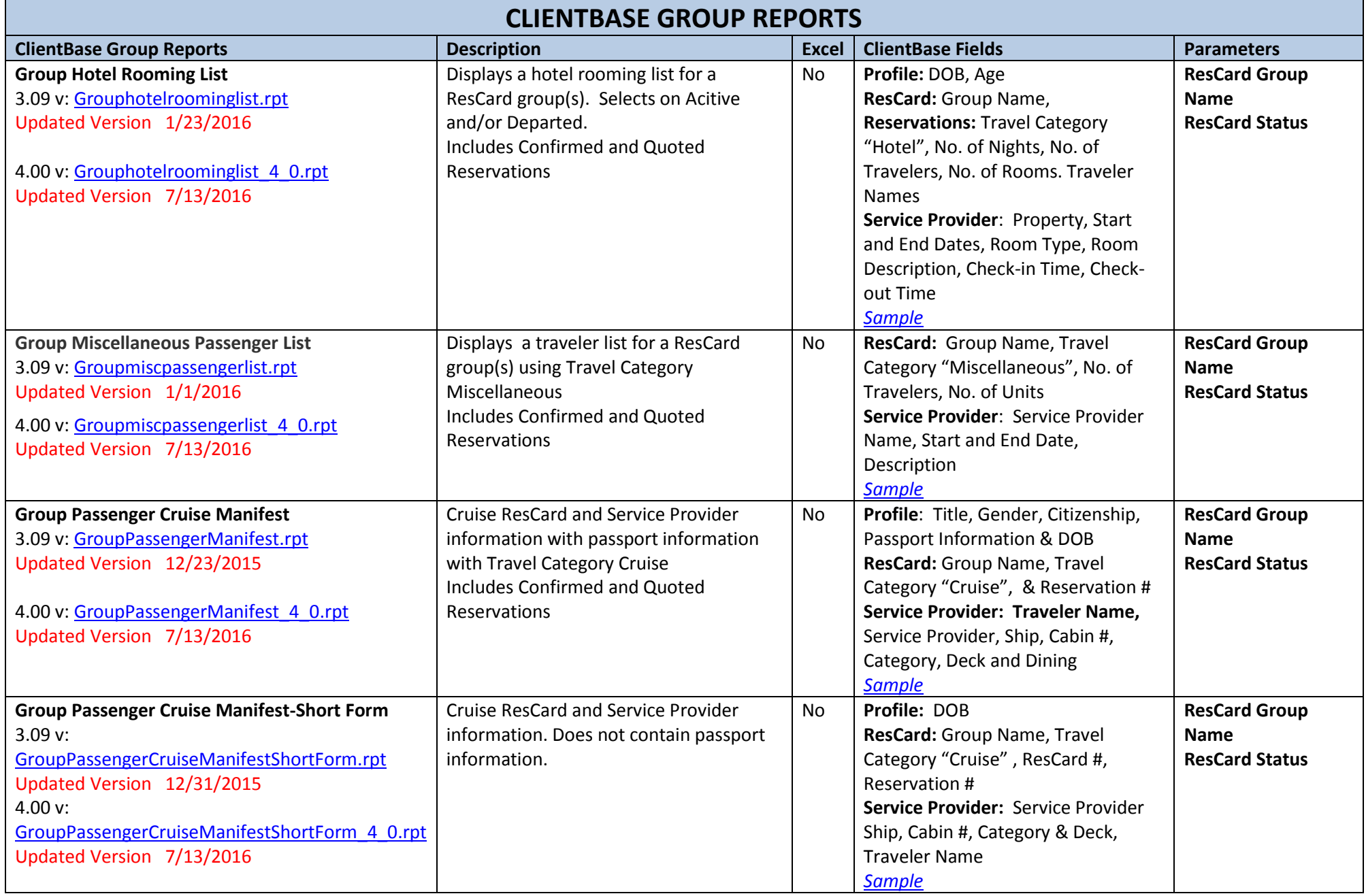

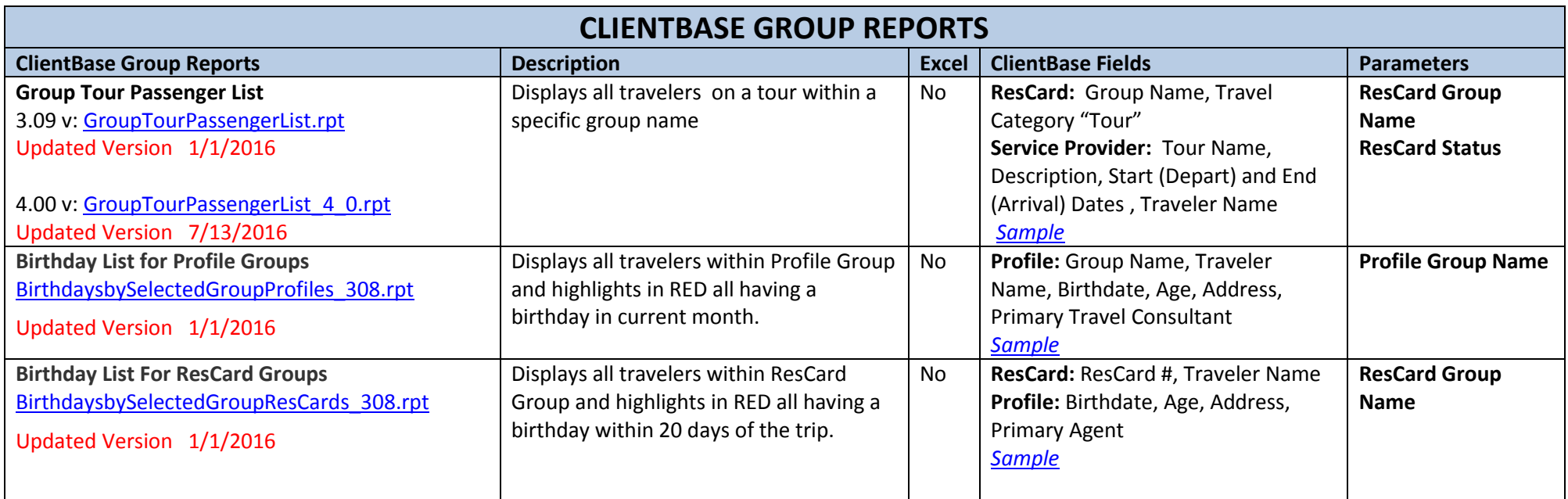

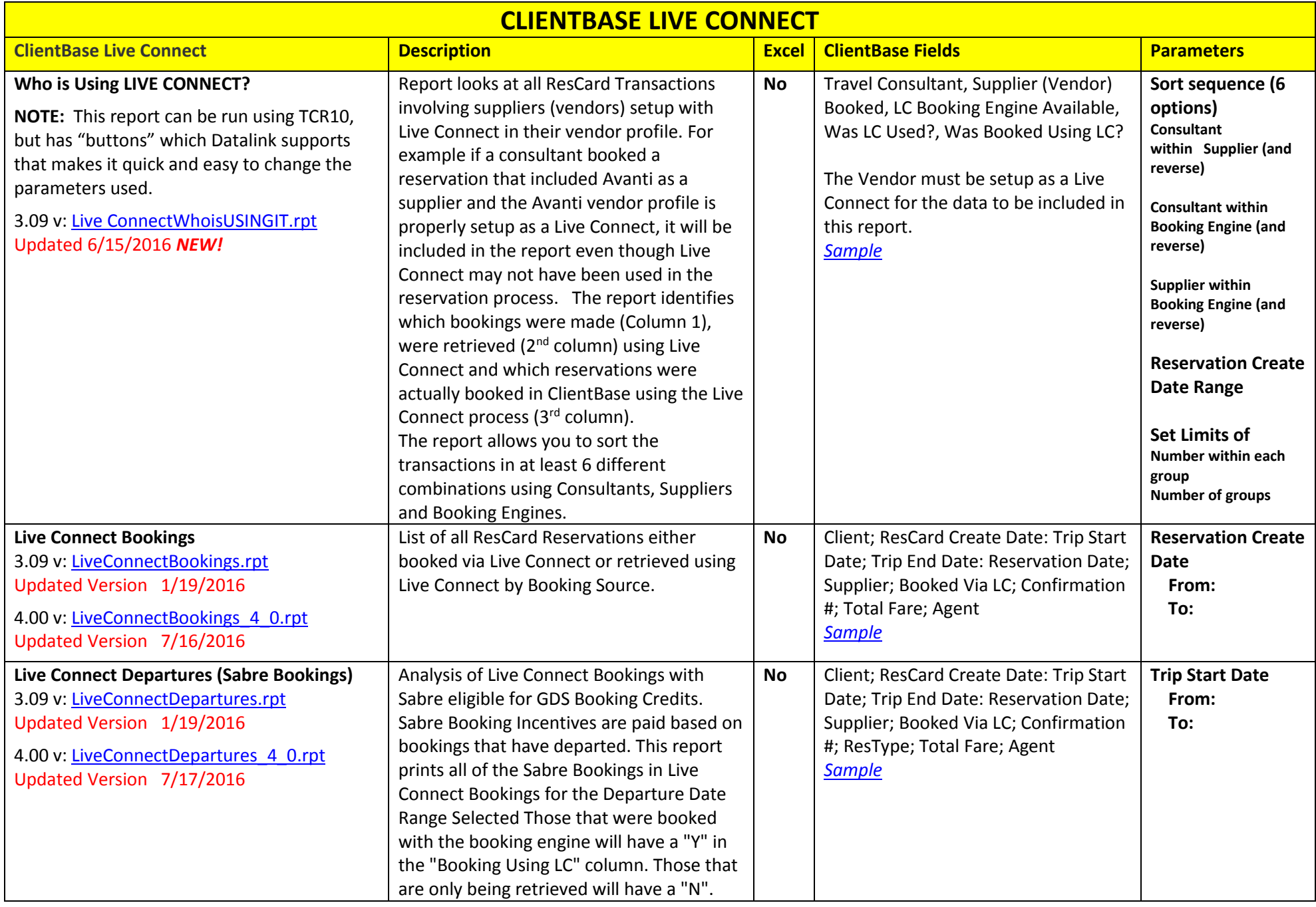

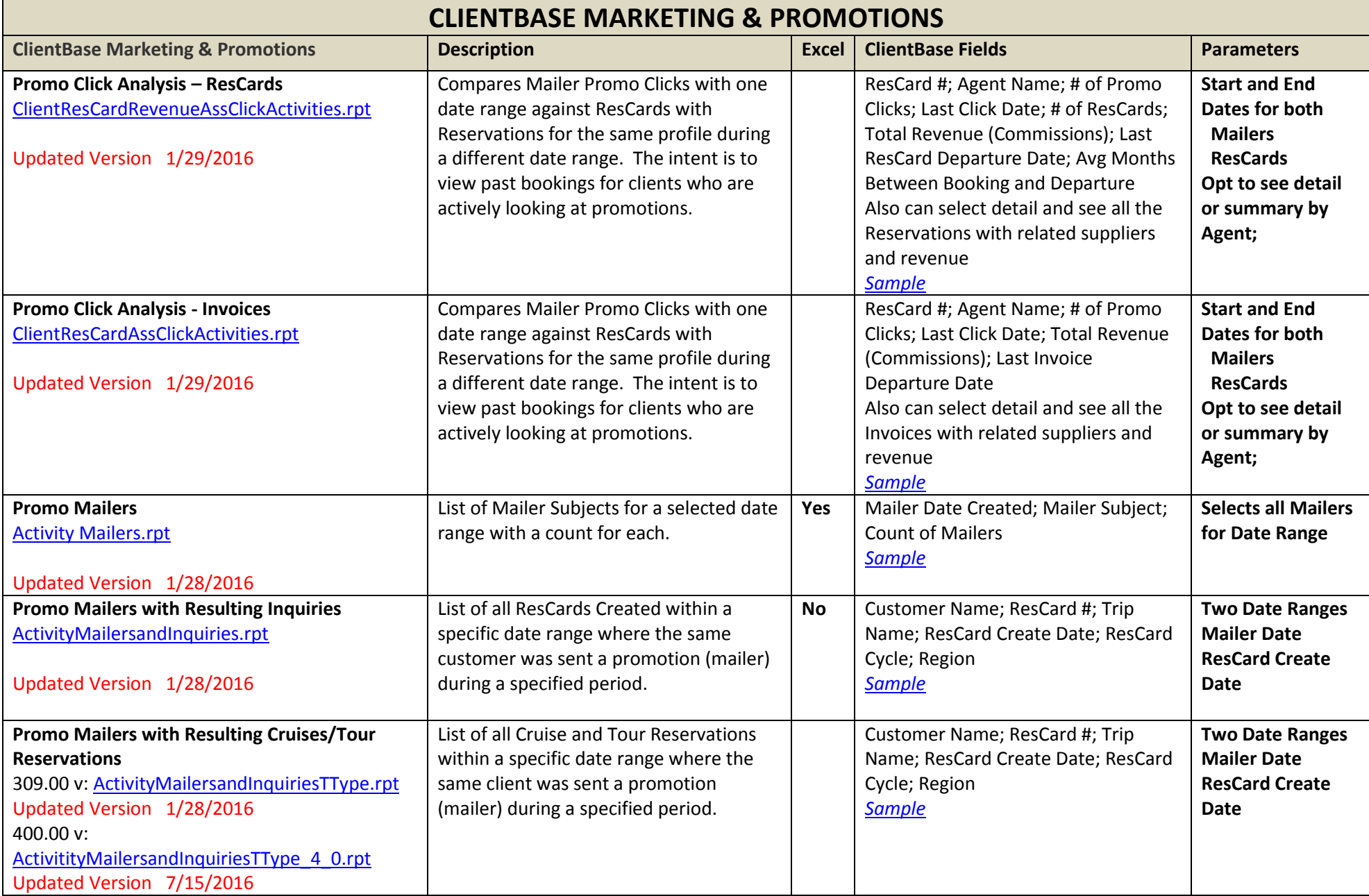

![](_page_14_Picture_286.jpeg)

![](_page_15_Picture_133.jpeg)

![](_page_16_Picture_291.jpeg)

![](_page_17_Picture_162.jpeg)

![](_page_18_Picture_102.jpeg)

![](_page_19_Picture_336.jpeg)

![](_page_20_Picture_186.jpeg)

![](_page_21_Picture_261.jpeg)

![](_page_22_Picture_176.jpeg)

![](_page_23_Picture_129.jpeg)

![](_page_24_Picture_192.jpeg)

![](_page_25_Picture_203.jpeg)